## **Panduan Pendaftaran Mahasiswa KKN PPM UGM Tahun 2018**

- 1. Pembayaran biaya KKN PPM sebesar Rp 160.000,- dibayarkan melalui teller bank BNI dengan menyebutkan kode **885+6 digit NIU** mahasiswa (contoh: NIU mahasiswa 10/**123456**/TP/56789 maka **kode pembayarannya menjadi 885123456**)
- 2. Setelah melakukan pembayaran, silakan login di laman simaster.ugm.ac.id dengan memilih **menu** "Sign In with SSO UGM"

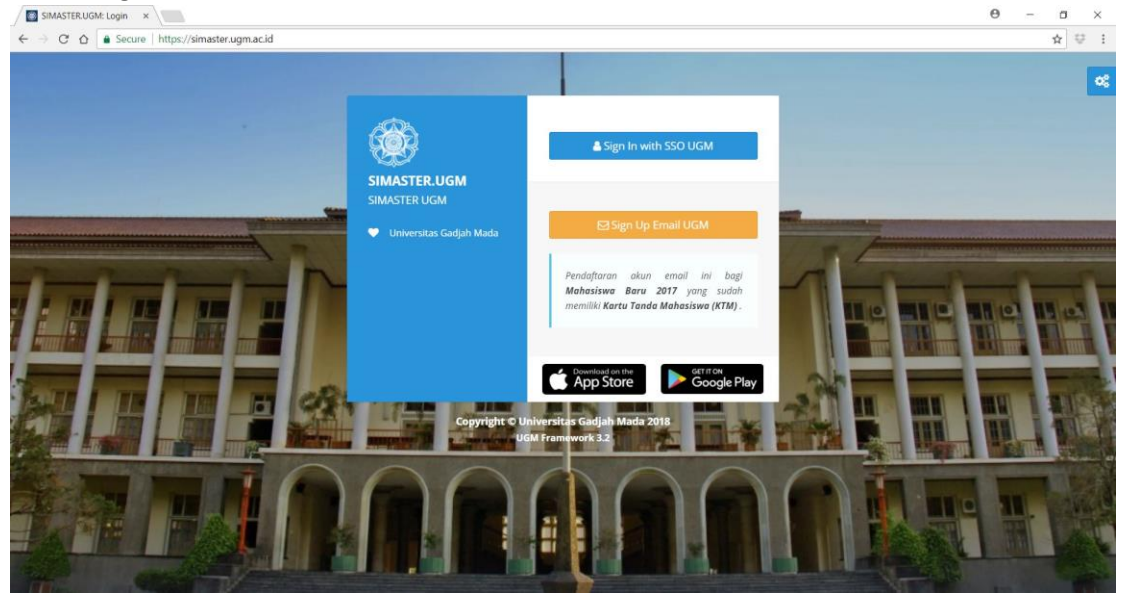

Gb. Halaman Utama Laman simaster.ugm.ac.id

3. Lakukan aktivasi nomor telephone dan email non UGM terlebih dahulu<br>Demailikuwa hodia a / Demailikuwa ban a a /

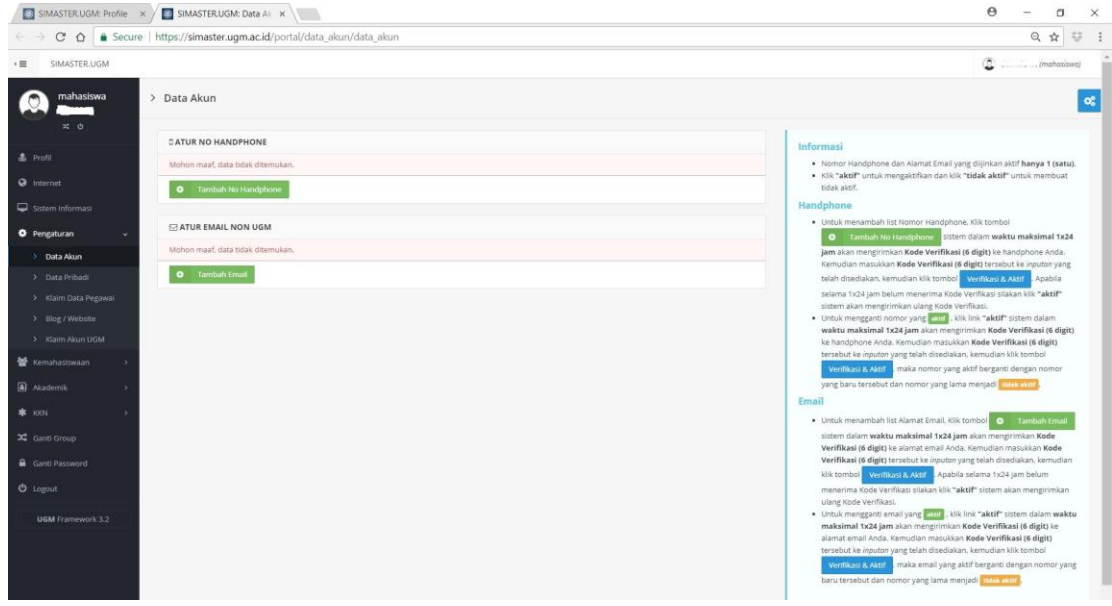

Gb. Halaman Data Akun

4. Pilih menu KKN, untuk mahasiswa yang diusulkan sebagai **pengusul** tema silakan dapat memilih sub menu "**Konfirmasi Usulan**" terlebih dahulu, sedangkan bagi mahasiswa **non pengusul** dapat langsung memilih menu "**Pendaftaran**"

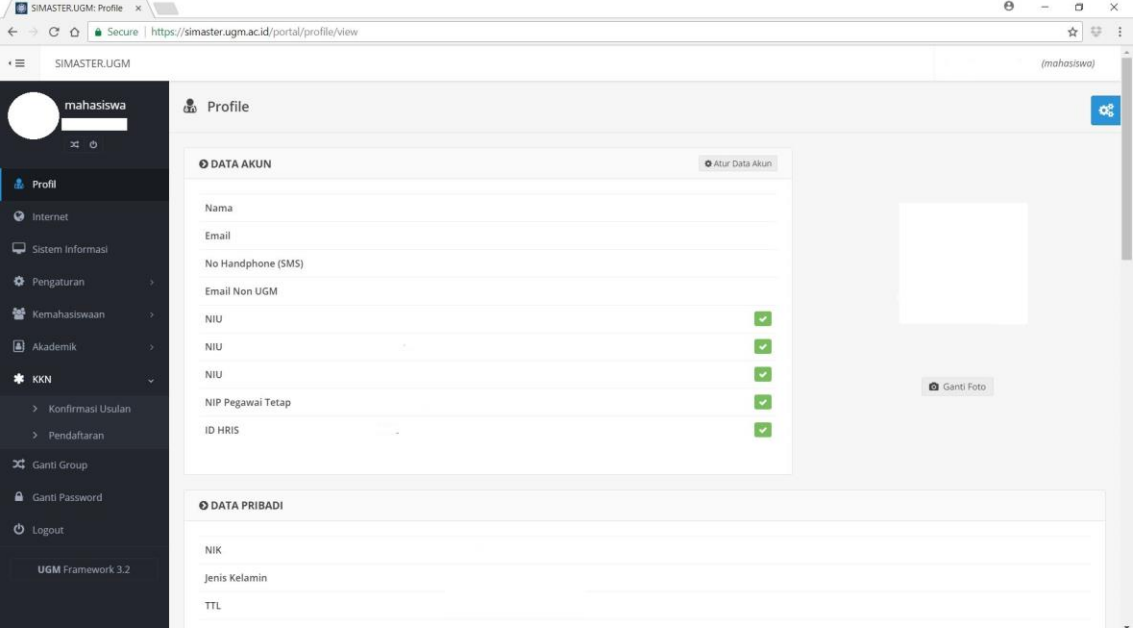

## Gb. Menu KKN

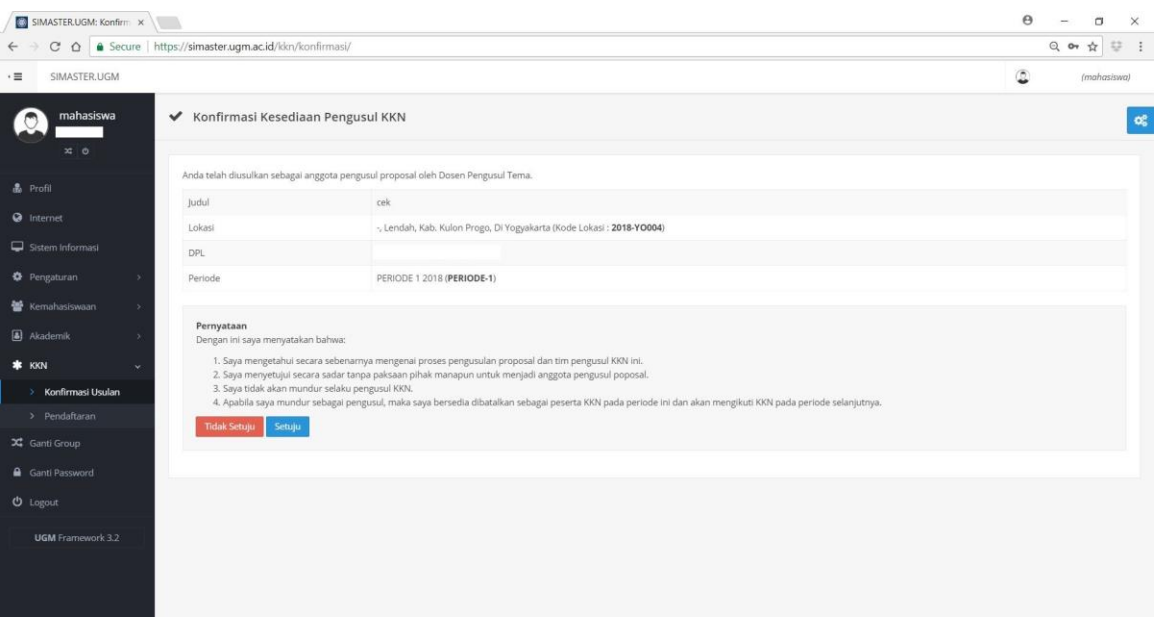

## Gb. Menu Konfirmasi Usulan

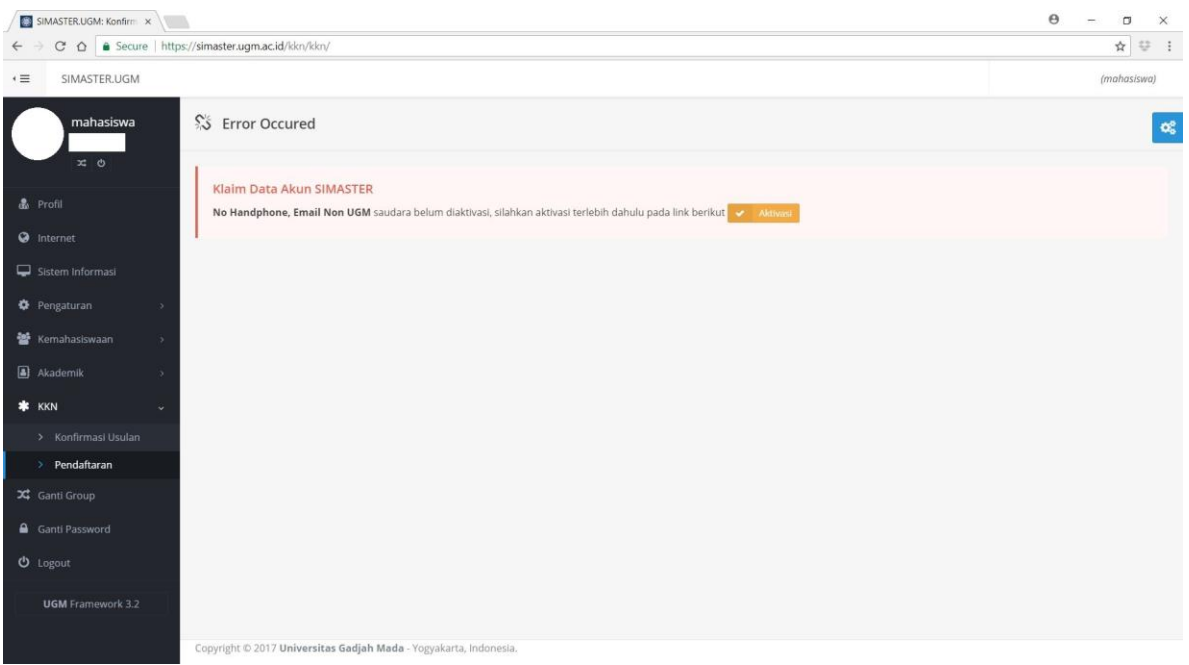

Gb. Menu Pendaftaran

Lakukan aktivasi no handphone dan email non ugm saudara sampai muncul status "aktif" untuk kedua data tersebut.

Pada menu Pendaftaran, **pilihan menu periode KKN** akan muncul setelah No. Handphone dan Email Non UGM saudara telah diaktivasi. Setelah memilih periode KKN silahkan dapat melakukan **aktivasi akun KKN ke admin Fakultas masing-masing**.

- a. Periode 1 untuk operasional KKN pada bulan Maret April 2018
- b. Periode 2 untuk operasional KKN pada bulan Juni Agustus 2018
- c. Periode 3 untuk operasional KKN pada bulan Oktober November 2018
- d. Periode 4 untuk operasional KKN pada bulan Desember 2018 Februari 2019

**Setelah akun berhasil diaktivasi oleh fakultas, silahkan login kembali ke laman simaster.ugm.ac.id dan melengkapi data biodata saudara**. Apabila belum dapat melakukan pengisian biodata, harap menghubungi admin fakultas terkait.

Berkas yang disiapkan antara lain

- 1. KTM (JPG/JPEG)
- 2. KTP (JPG/JPEG)
- 3. Halaman identitas buku tabungan (JPG/JPEG). Data Rekening yang diinput mengikuti referensi Bank yang ada di sistem (Bank Mandiri, BNI, BRI, BTN, BSM, BPD DIY)
- 4. Foto formal maksimal 200 KB dengan jas almamater UGM (JPG/JPEG)
- 5. Foto non formal maksimal 200 KB (JPG/JPEG)